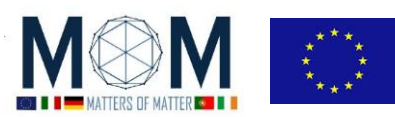

# **Tools for Materials Science - Challenge n°2 - 40'**

## **VEDERE DIVERSE FREQUENZE**

Sul tavolo trovi tre occhiali da saldatore che sono stati modificati (cioè non sono più quelli originali utilizzati per saldare), uno di questi è contraddistinto da un nastro rosso.

### **ATTENTO mentre ti muovi indossando gli occhiali! Potresti sbattere contro qualcosa!**

**ATTENZIONE! Quando indossi gli occhiali a "infrarosso" non guardare direttamente il SOLE!!! Fai attenzione anche alla lampada UV!** 

- 1. Indossa gli occhiali e guarda fuori dalla finestra e attorno a te nella stanza. **D1.** Cosa pensi stia accadendo? Cosa stai "vedendo" di preciso?
- 2. Ora farai alcune prove al fine di confermare o rigettare le tue ipotesi.

#### **Test 1**

Gli occhiali NON marcati con il bollino rosso hanno il visore fatto da due fogli: un filtro rosso ed uno blu. Gli occhiali marcati al posto dei due fogli utilizzano un pezzo di un plexiglass un po' speciale con lo stesso risultato.

**Q2.** Qual è la loro funzione? Probabilmente adesso puoi dire cosa NON vedi attraverso gli occhiali…

#### **Test 2**

**D3.** Guarda verso le luci della stanza: di che colore sono? Ora guarda la fiamma di una candela con e senza gli occhiali. Quindi deduci: cosa pensi di "star vedendo"?

#### **Test 3**

**D4.** Ora considera la lampada UV: Pensi che il visore filtri i raggi UV? Testa il visore con le perline sensibili ai raggi UV! Se le perline non cambiano colore, allora le radiazioni UV non sono trasmesse!

3. Ora collega la webcam che trovi sul tavolo al computer e fai partire il programma Microsoft LifeCam. Il software ti consente di ottenere sia video che fotografie. Questa camera è stata modificata: il filtro IR incorporato è stato sostituito con 6 fogli di filtri blu e 6 di filtri rossi (come per gli occhiali da saldatore). Tuttavia c'è una differenza:

D5. Come "vedi" ora le cose attorno a te? (per esempio: guarda –ma non toccare!-la "punta" da saldatore appena spenta). Ci ancora alcune sfumature rossicce? Pensi che la webcam modificata possa vedere esattamente le stesse frequenze degli occhiali?

4. Esci e guarda gli oggetti attorno a te sia con gli occhiali sia con LifeCam: Fai foto significative (o video) e caricali sul computer in una cartella con il nome del tuo gruppo. **D6.** Come "vedi" gli alberi con foglie e i cespugli? Come "vedi" il sole? E le nuvole? Perché? **D7.** Che cosa rappresentano le differenti intensità di "bianco" nelle immagini? Che cosa rappresentano le zone più scure? E quelle molto luminose?

**RICHIESTA: Rispondi a D1, ..., D7 + almeno 3 foto [o video] (scegli i più significativi e i più belli)**

pag. 1 Funded by EU under the Erasmus+ KA2 grant N° 2014-1-IT02-KA201-003604\_1

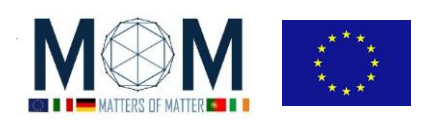

*Tools for Materials Science –Chall. 2 2*

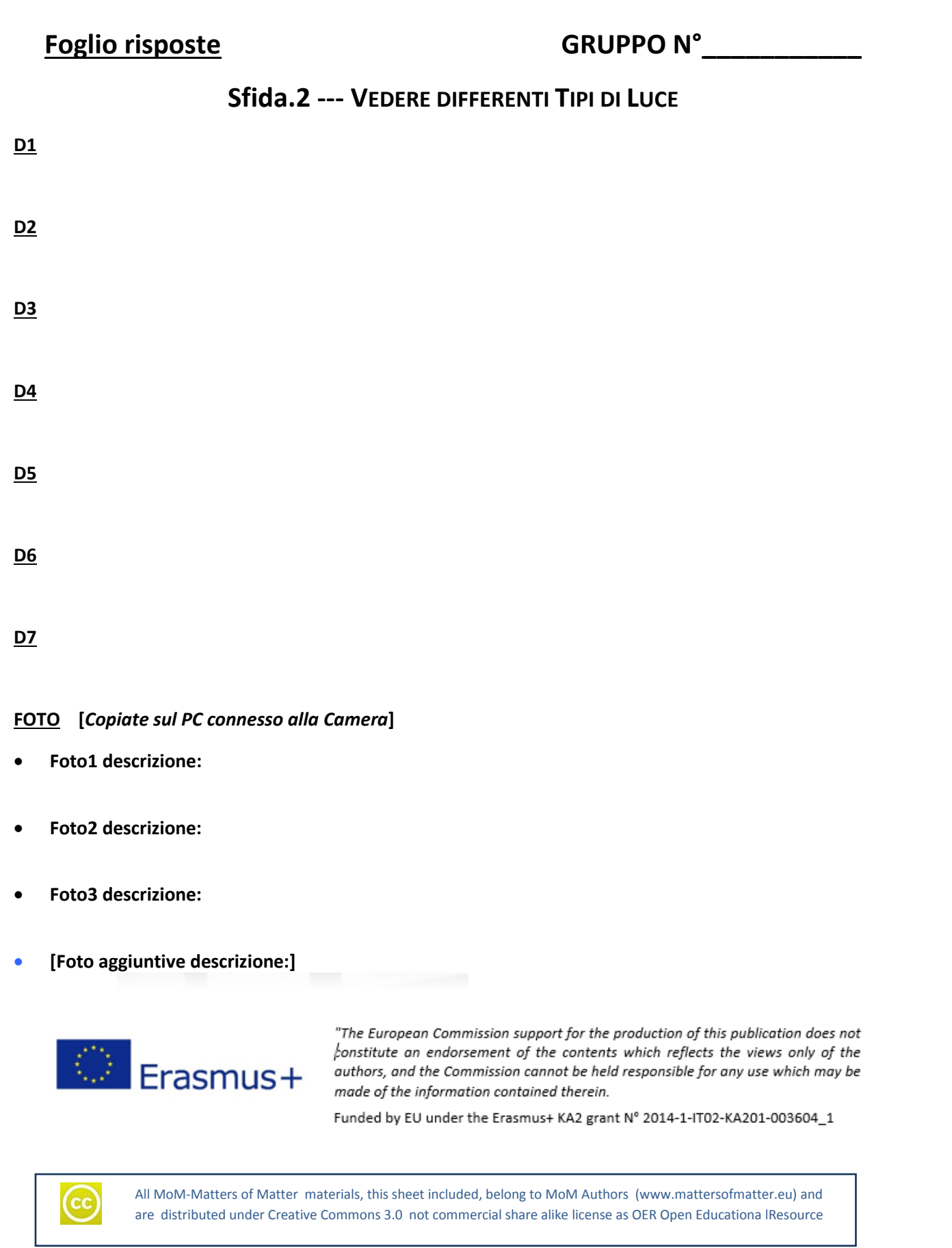